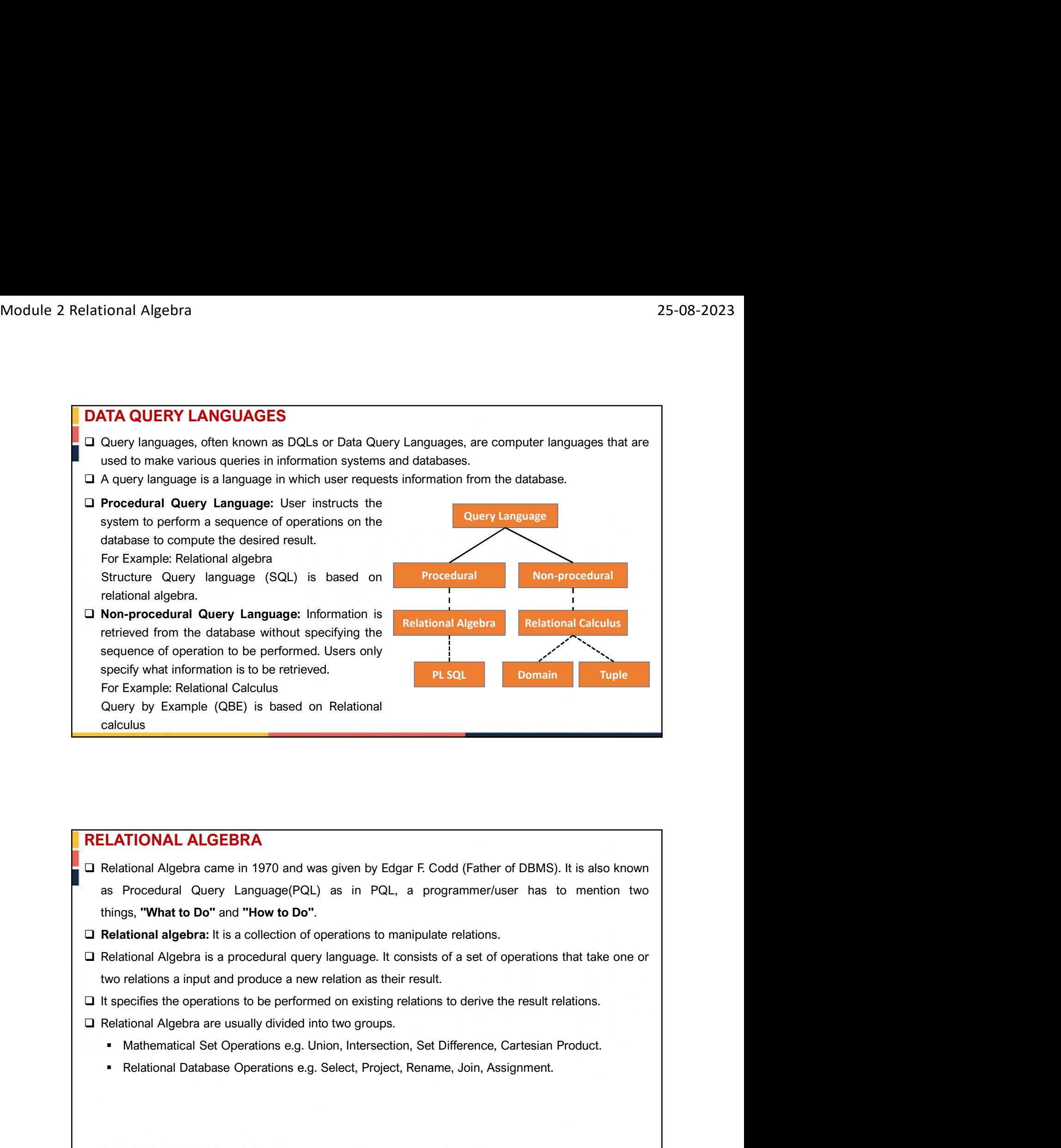

- 
- 
- O Relational algebra: It is a collection of operations to manipulate relations.<br>
∪ Relational Algebra is a procedural query language. It consists of a set of operations that take one or two relations a input and produce
	-
	- -
		-

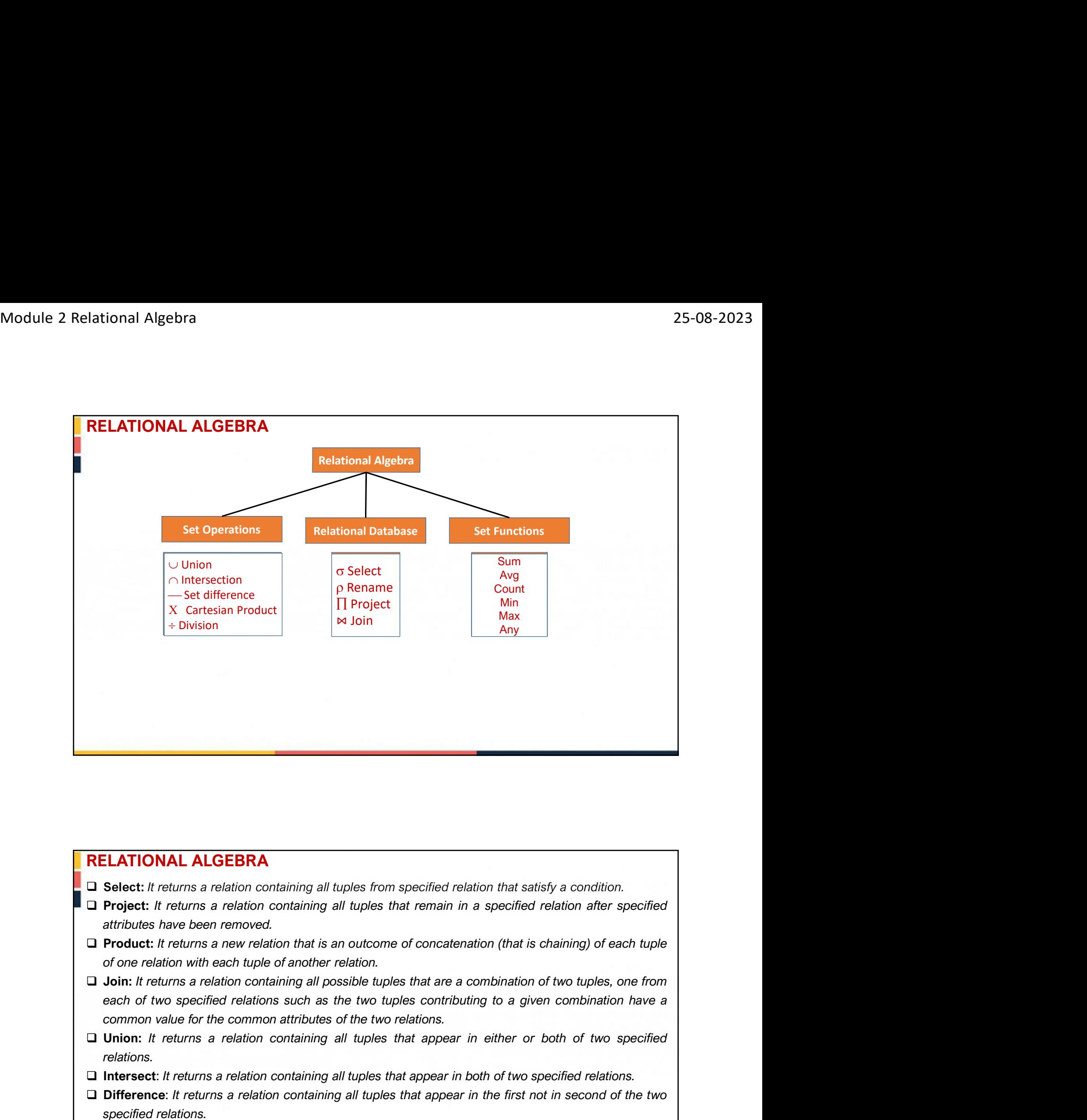

- 
- 
- 
- Trouver: It returns a relation containing is the version of the structure of the structure of the component and the distribution of two typies, one from<br>
action with each tuple of another relation.<br>
District returns a rela **RELATIONAL ALGEBRA**<br> **IDESERTEM CONTROVITY CONTROVITY CONTROVITY CONTROVITY** and provide that satisfy a condition.<br> **CONTROVITY CONTROVITY CONTROVITY CONTROVITY CONTROVITY CONTROVITY CONTROVITY and a specified attributes RELATIONAL ALGEBRA**<br> **Difference:** It returns a relation containing all tuples from specified relation that satisfy a condition.<br> **Difference:** It returns a relation containing all tuples that remain in a specified relati **ELATIONAL ALGEBRA**<br> **Select:** *It returns a relation containing all tuples from specified relation that satisfy a<br> Project: <i>It returns a relation containing all tuples that remain in a specified relation<br> Project: <i>I* **RELATIONAL ALGEBRA**<br> **Q** Select: It returns a relation containing all tuples from specified relation that satisfy a condition.<br>
Q Project: It returns a relation containing all tuples that remain in a specified relation af **ELATIONAL ALGEBRA**<br> **Select:** It returns a relation containing all tuples from specified relation that satisfy a condition.<br> **Product:** It returns a relation containing all tuples that remain in a specified relation after
	- relations.
	-
	-
	- name.

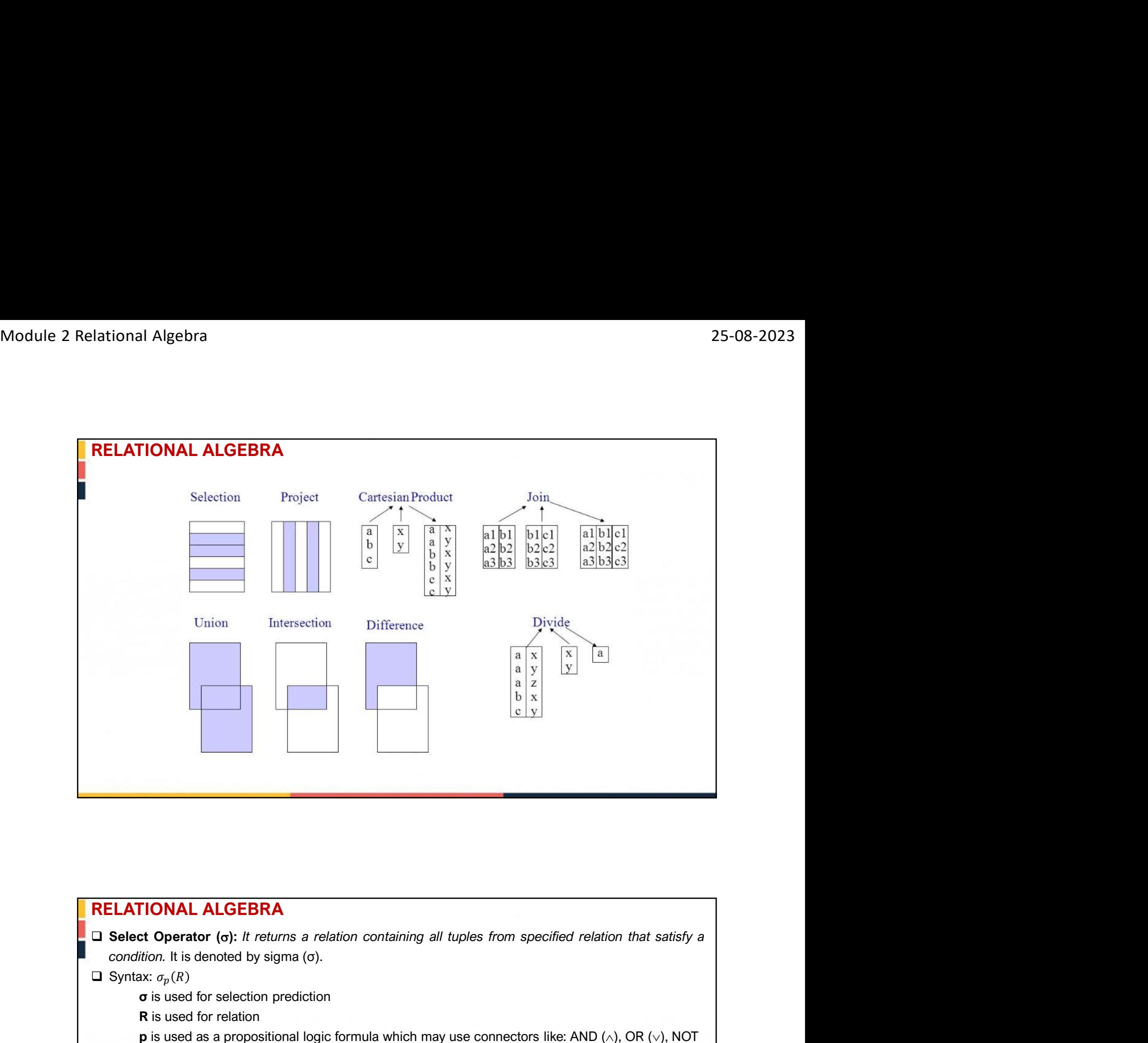

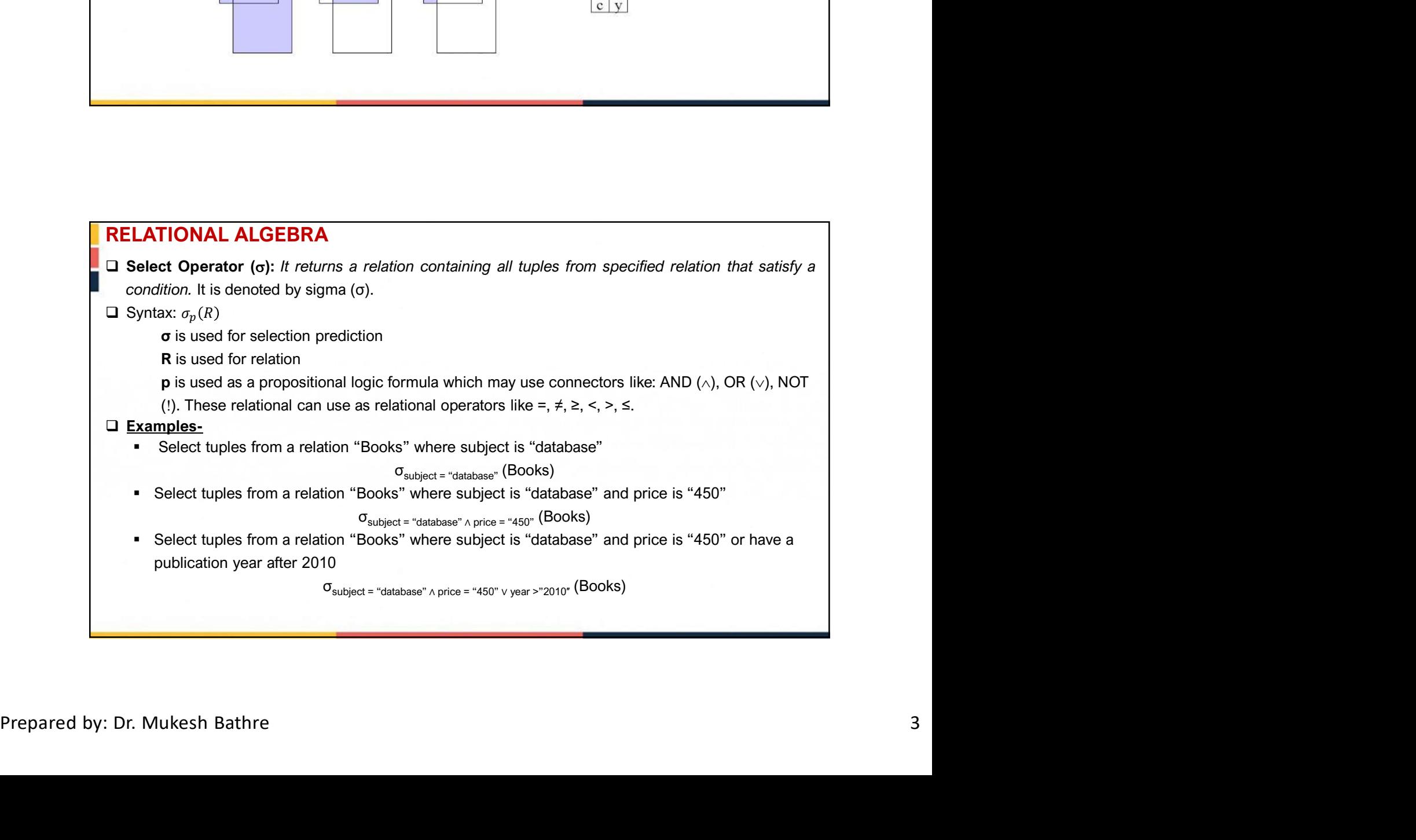

- 25-08<br> **RELATIONAL ALGEBRA**<br>
Points to be remembered for Select operator<br>
<br>
 We may use logical operators like ∧, ∨, ! and relational operators like =, ≠, >, <, <=, >= with the<br>
selection condition.<br>
 Selection operator Maximum Algebra<br>
We may use logical operators like ∧ , ∨ , ! and relational operators like = , ≠ , > , < , <= , >= with the selection condition.<br>
a We may use logical operators like ∧ , ∨ , ! and relational operators like **ELATIONAL ALGEBRA**<br> **SECUTE THE ALGEBRA**<br> **SECUTE THE ALGEBRA**<br>
We may use logical operators like  $\land$ ,  $\lor$ , ! and relational operators like =,  $\neq$ ,  $>$ ,  $\lt$ , selection condition.<br>
Selection operator only selects the **RELATIONAL ALGEBRA**<br> **Selection operator**<br> **O** We may use logical operators like  $\land$ ,  $\lor$ , I and relational operators like  $=$ ,  $\neq$ ,  $>$ ,  $\lt$ ,  $\lt$ =,  $\gt$ = with the<br>
selection condition.<br> **Q** Selection operator only Selection operator is controlled to the entire tuple. It can not select a set  $\Box$  We may use logical operators like  $\land$ ,  $\lor$ , I and relational operators like  $=$ ,  $\neq$ ,  $>$ ,  $\lt$ ,  $\lt =$ ,  $\gt =$  with the selection condi SELATIONAL ALGEBRA<br>
Points to be remembered for Select operator<br>  $\square$  We may use logical operators like  $\land$ ,  $\lor$ , 1 and relational operators like  $=$ ,  $\neq$ ,  $\triangleright$ ,  $\lt$ ,  $\lt=$ ,  $\gt=$  with the<br>
selection condition.<br>  $\s$ **AL ALGEBRA**<br>
emembered for Select operator<br>
e logical operators like  $\land$ ,  $\lor$ , I and relational operators like =,  $\neq$ ,  $>$ ,  $\lt$ ,  $\lt$ =,  $>$ <br>
portator only selects the required tuples according to the selection condi **RELATIONAL ALGEBRA**<br> **RELATIONAL ALGEBRA**<br> **Points to be remembered for Select operator**<br>  $\square$  We may use logical operators like  $\land$ ,  $\lor$ , I and relational operators like  $=$ ,  $\neq$ ,  $>$ ,  $\lt$ ,  $\lt$ =,  $\gt$ = with the s **RELATIONAL ALGEBRA**<br> **RELATIONAL ALGEBRA**<br> **Points to be remembered for Select operator**<br> **Dumber of rows** logical operators like  $\land$ ,  $\lor$ ,  $\natural$  and relational operators like  $=$ ,  $\neq$ ,  $>$ ,  $\lt$ ,  $\lt =$ ,  $\gt =$  with th **ELATIONAL ALGEBRA**<br> **CONTANT ALGEBRA**<br> **CONTANT ALGEBRA**<br>
We may use logical operators like  $\land$ ,  $\lor$ , I and relational operators like  $=$ ,  $\neq$ ,  $>$ ,  $\lt$ ,  $\lt$ =,  $>$ = witt<br>
selection condition.<br>
Selection operator al **TIONAL ALGEBRA**<br> **o be remembered for Select operator**<br>
may use logical operators like  $\land$ ,  $\lor$ , ! and relational operators like  $=$ ,  $\neq$ ,  $>$ ,  $\lt$ ,  $\lt =$ ,  $>$ = with the<br>
tion operator only selects the required tupl **FIONAL ALGEBRA**<br>
to be remembered for Select operator<br>
thay use logical operators like A, V, I, and relational operators like =,  $\neq$ ,  $>$ ,  $<$ ,  $<$ ,  $\leq$ ,  $>$ = with the<br>
tion condition.<br>
tion operator always elects th
- 
- 
- 

 $\sigma$ <sub>A $\land B$ </sub> (R) =  $\sigma$ <sub>B $\land A$ </sub> (R)

- 
- 

Thus,

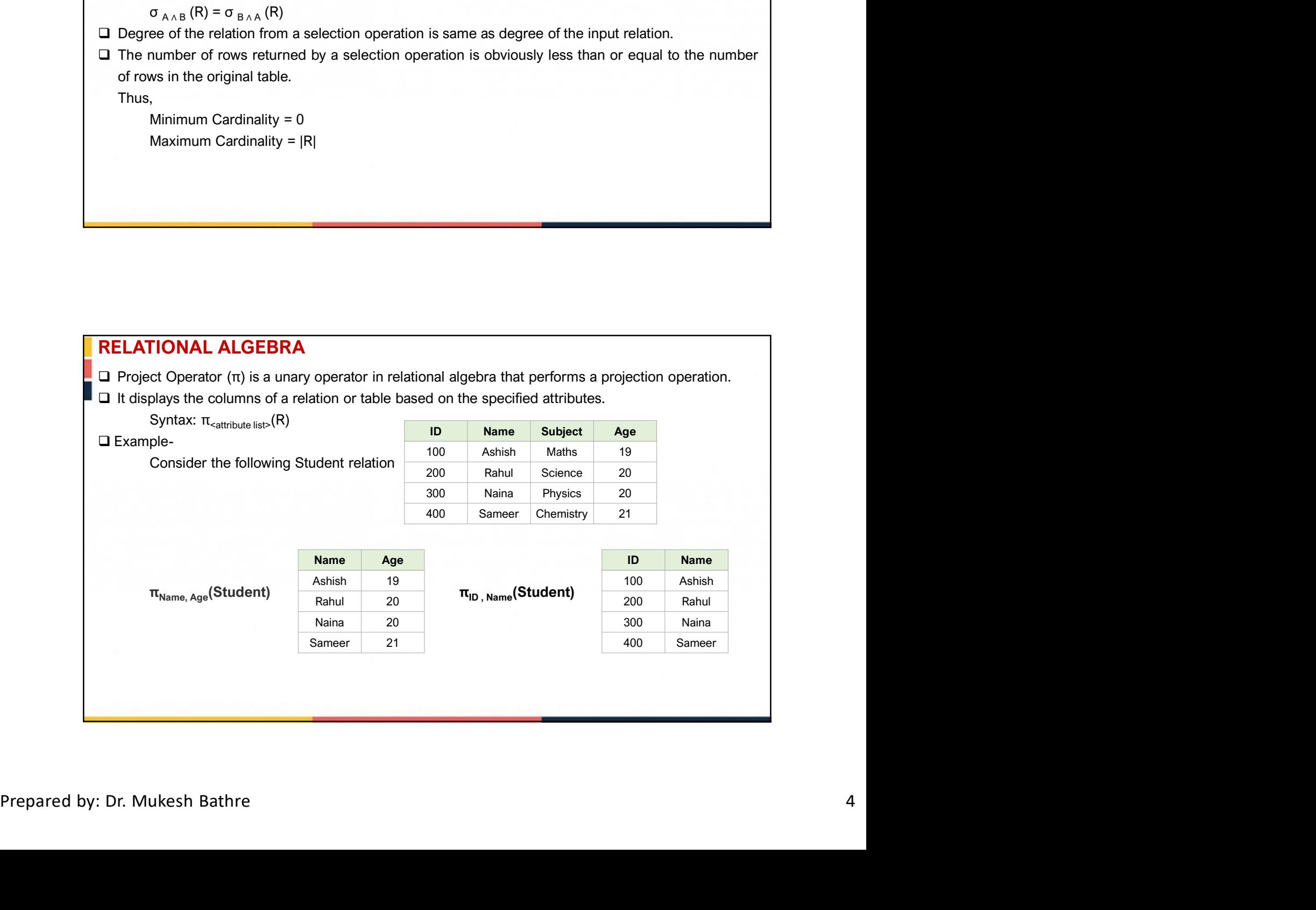

- 25-08-<br> **RELATIONAL ALGEBRA**<br>
Points to be remembered for Project Operator<br>
□ The degree of output relation (number of columns present) is equal to the number of attributes<br>
mentioned in the attribute list.<br>
□ Projection
- The degree of output **CEBRA**<br> **The degree of output relation (number of columns present)** is equal to the number of attributes<br>
mentioned in the attribute list.<br>
The degree of output relation (number of columns present) i **ELATIONAL ALGEBRA**<br> **ELATIONAL ALGEBRA**<br> **Interpreted in the attribute list.**<br>
The degree of output relation (number of columns present) is equal to the number of attributes<br>
projection operator automatically removes all **RELATIONAL ALGEBRA**<br>
Points to be remembered for Project Operator<br> **Q** The degree of output relation (number of columns present) is equal to the number of attributes<br>
mentioned in the attribute list.<br> **Q** Projection oper **ELATIONAL ALGEBRA**<br> **CATIONAL ALGEBRA**<br> **CATIONAL ALGEBRA**<br>
The degree of output relation (number of columns present) is equal to the number of attributes<br>
mencioned in the attribute list.<br>
Projection operator automatical **ELATIONAL ALGEBRA**<br> **CLATIONAL ALGEBRA**<br> **CLATIONAL ALGEBRA**<br>
The degree of output relation (number of columns present) is equal to the number of attributes<br>
mentioned in the attribute list.<br>
Projection operator automati **IF ALATIONAL ALGEBRA**<br> **Points to be remembered for Project Operator**<br> **D** The degree of output relation (number of columns present) is equal to the number of attributes<br>
mentioned in the attribute list.<br> **D** Projection o **ELATIONAL ALGEBRA**<br> **ELATIONAL ALGEBRA**<br> **ITELATIONAL ALGEBRA**<br> **The degree of output relation (number of columns present) is equal to the number of attributes**<br> **The degree of output relation. (number of columns present RELATIONAL ALGEBRA**<br> **RELATIONAL ALGEBRA**<br> **Points to be remembered for Project Operator**<br> **Projection operator does not obtain the multiple of the distance of our relation** (number of columns present) is equal to the nu 25-08-2023<br> **RELATIONAL ALGEBRA**<br> **Points to be remembered for Project Operator**<br> **D** The degree of output relation (number of columns present) is equal to the number of attributes<br>
mentioned in the attribute list.<br>
D Pro
- 
- 

 $\pi_{\text{ }<\text{list2}>}\left(\pi_{\text{ }<\text{list1}>}\left(R\right)\right)\neq \pi_{\text{ }<\text{list1}>}\left(\pi_{\text{ }<\text{list2}>}\left(R\right)\right)$ 

- 
- **ELATIONAL ALGEBRA**<br>
ints to be remembered for Project Operator<br>
The degree of output relation (number of columns present) is equal to the number of attribute<br>
mentioned in the attribute list.<br>
Projection operator automat **RELATIONAL ALGEBRA**<br> **D** The degree of output relation (number of columns present) is equal to the number of attributes<br>
imentioned in the attribute list.<br> **D** Projection operator automatically removes all the duplicates **ELATIONAL ALGEBRA**<br>ints to be remembered for Project Operator<br>The degree of output relation (number of columns present) is equal to the number of attributes<br>mentioned in the attribute list.<br>Projection operator automatica **ELATIONAL ALGEBRA**<br> **ET degree of output relation** (number of columns present) is equal to the number of attributes<br>
The degree of output relation, funntient of columns present) is equal to the number of attributes<br> **Pro ELATIONAL ALGEBRA**<br>
ints to be remembered for Project Operator<br>
The degree of output relation (number of columns present) is equal to the number of attributes<br>
mentioned in the attribute list.<br>
Projection operator attoma

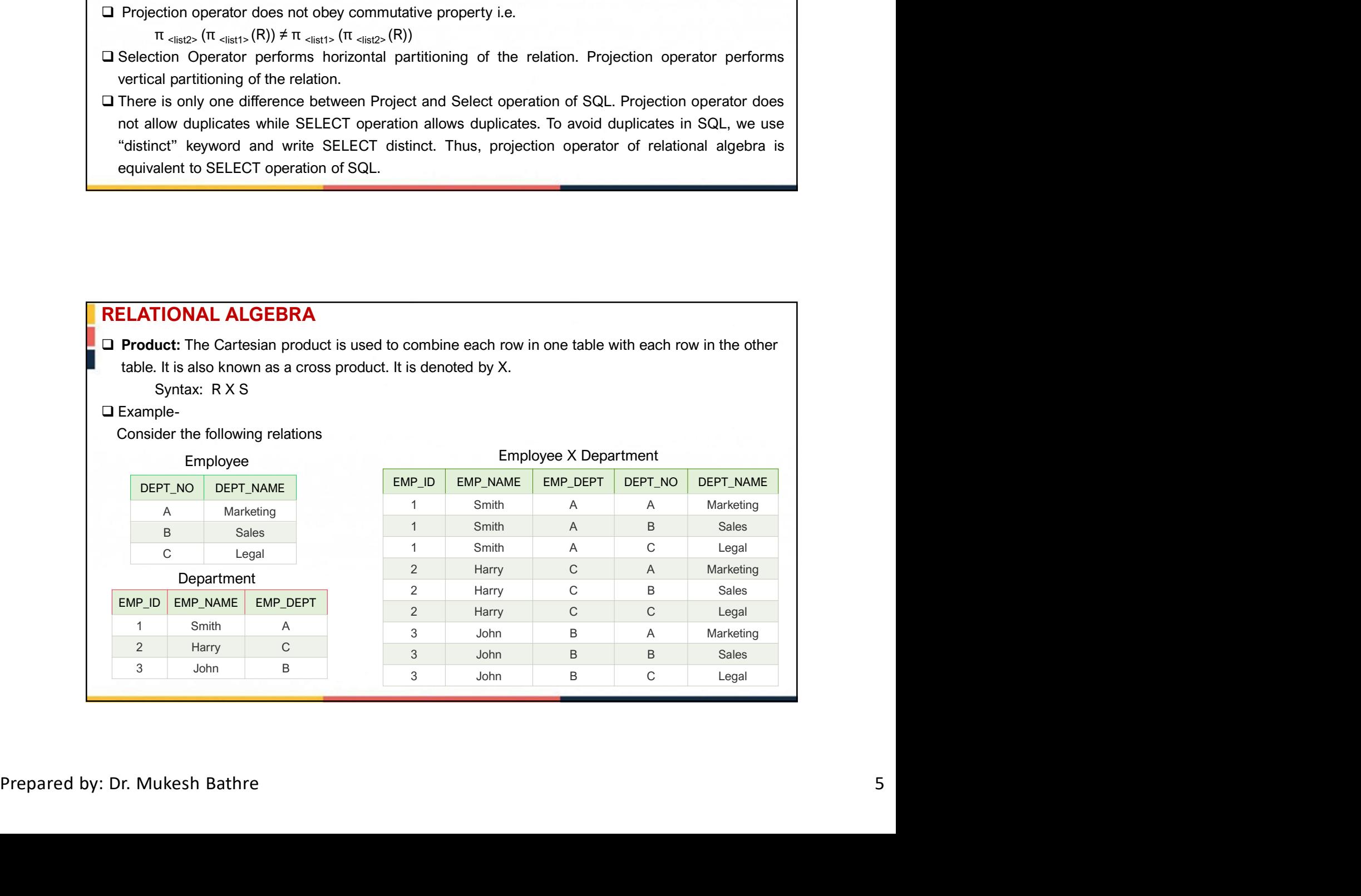

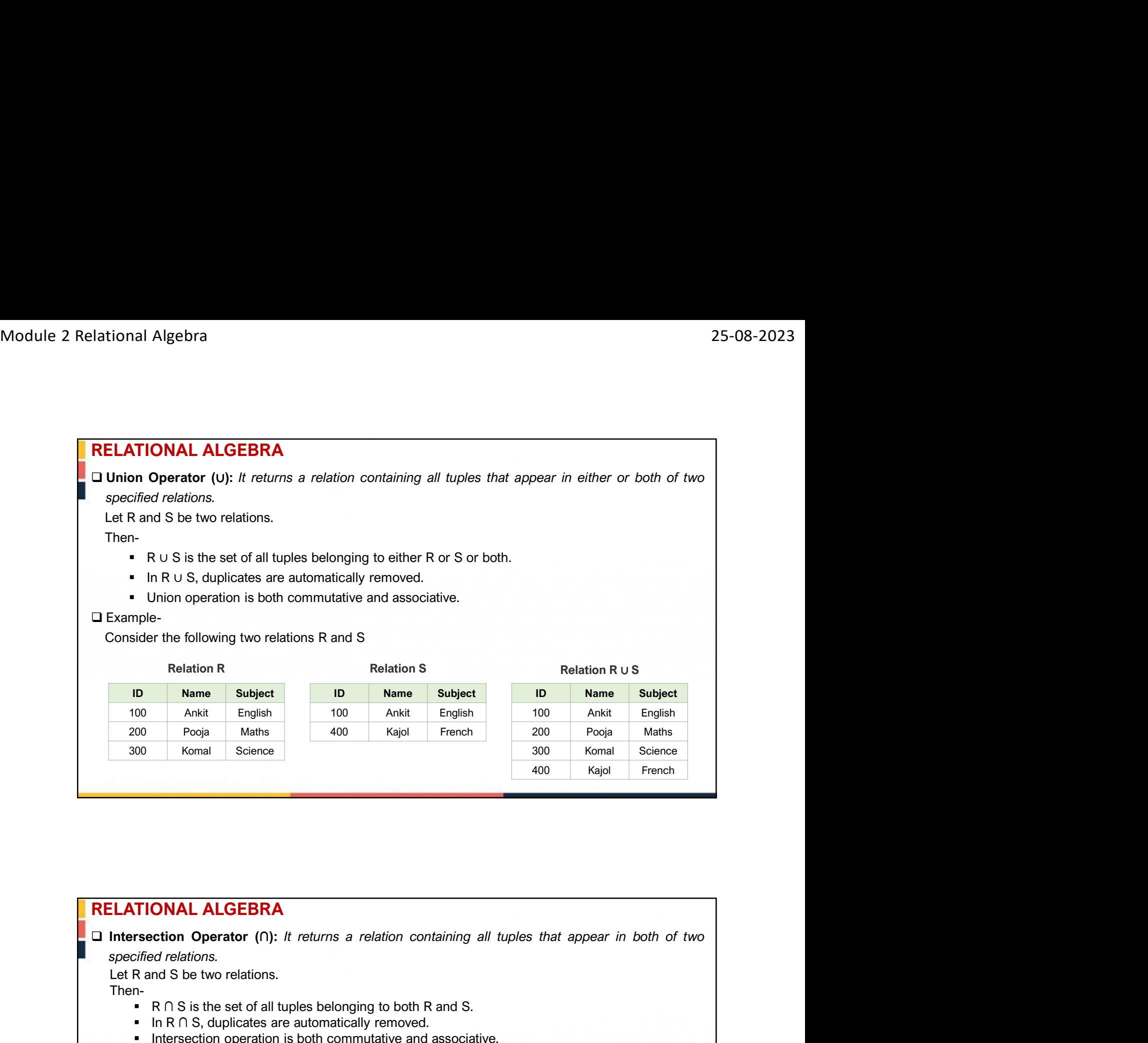

Let R and S be two relations.

Then-

- R ∩ S is the set of all tuples belonging to both R and S.
- In R ∩ S, duplicates are automatically removed.
- **Intersection operation is both commutative and associative.**

#### Example-

Consider the following two relations R and S

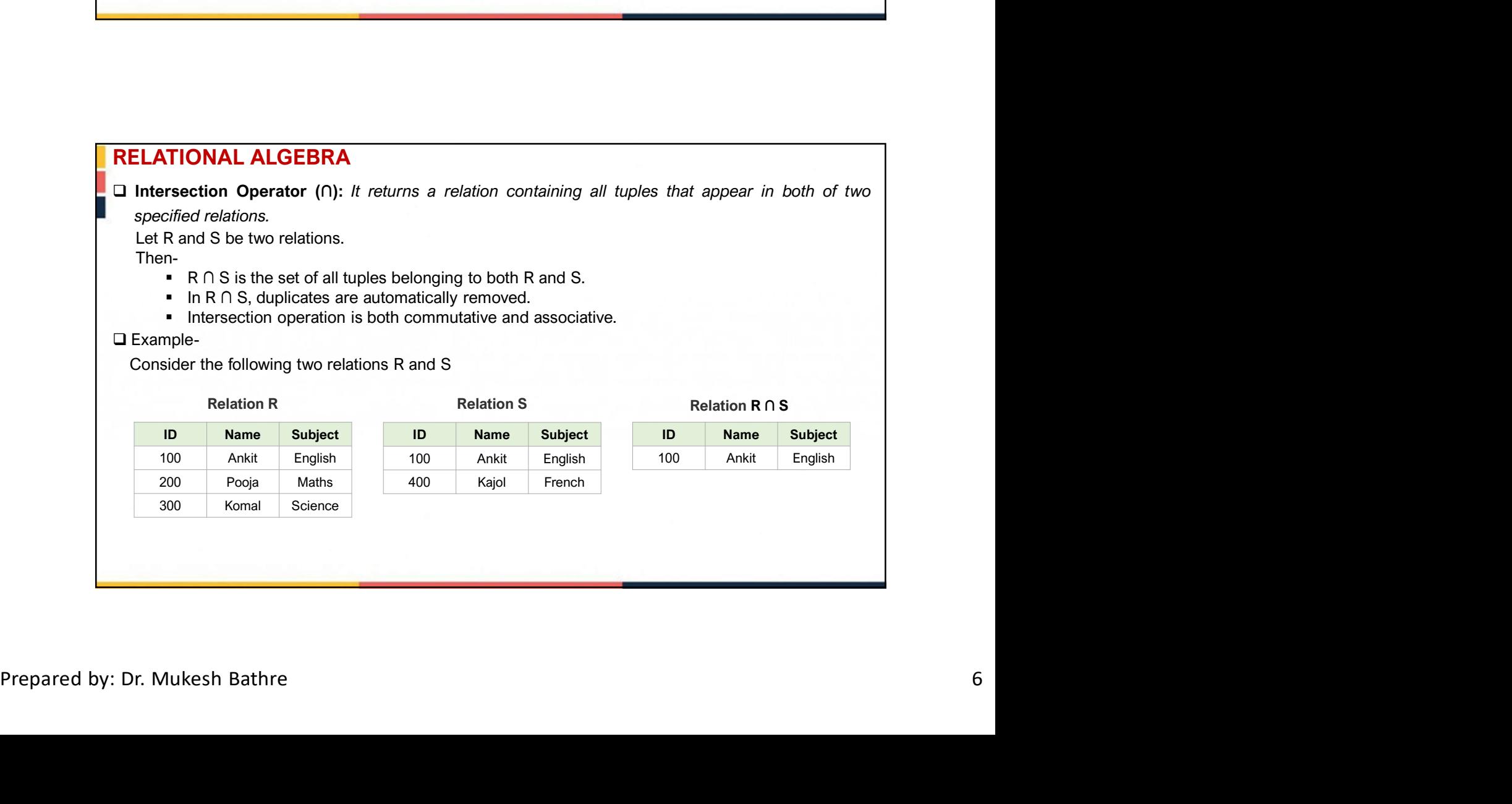

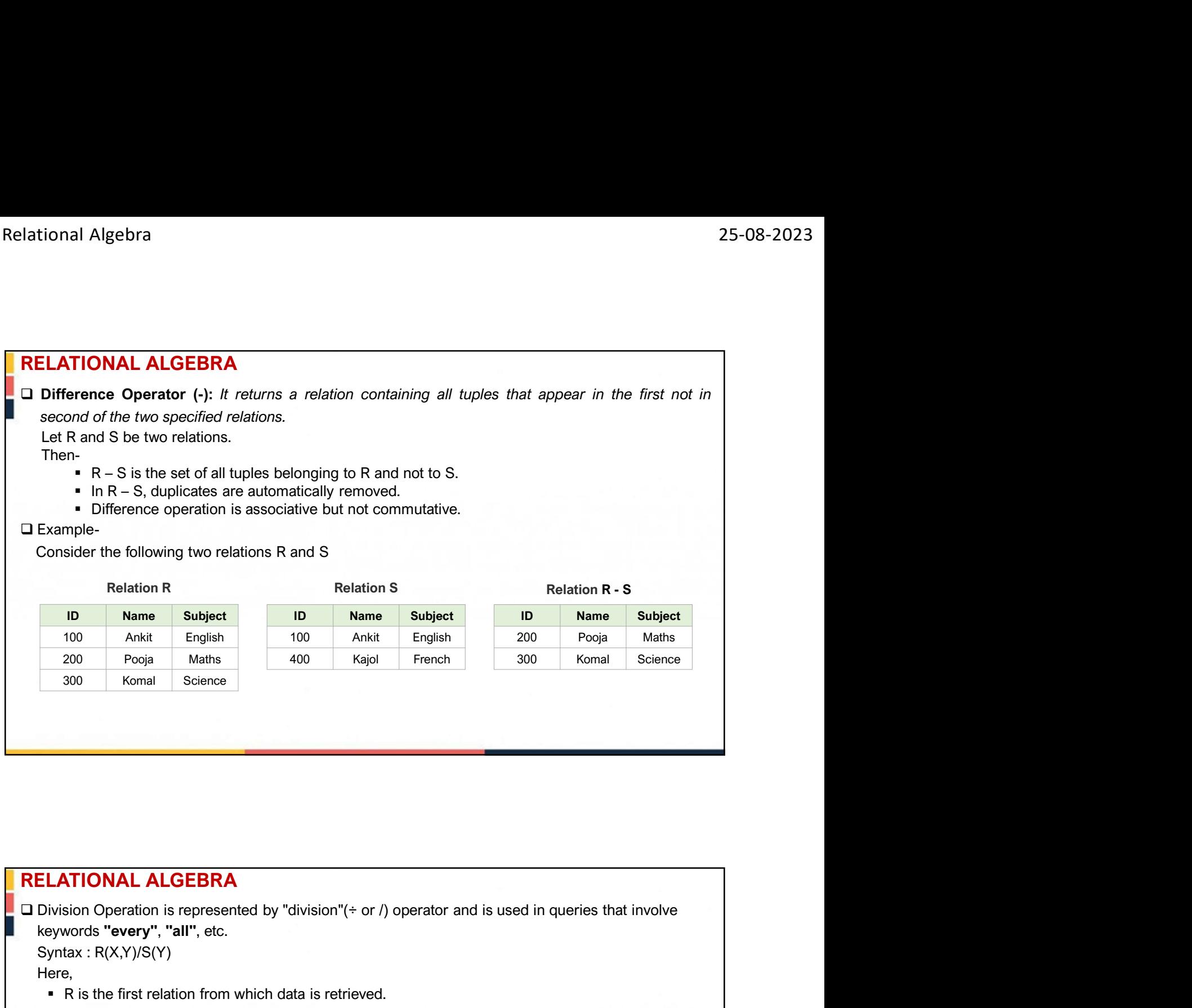

keywords "every", "all", etc.

Syntax : R(X,Y)/S(Y)

Here,

- R is the first relation from which data is retrieved.
- S is the second relation that will help to retrieve the data.
- R is the first relation from which data is retrieved.<br>
 S is the second relation that will help to retrieve the data.<br>
 S is the second relation that will help to retrieve the data.<br>
 X and Y are the attributes/outm X and Y are the attributes/columns present in relation. We can have multiple attributes in relation, but keep in mind that attributes of S must be a proper subset of attributes of R.
	- For each corresponding value of Y, the above notation will return us the value of X from tuple<X,Y> which exists everywhere.
	- $\Box$  It's a bit difficult to understand this in a theoretical way, but you will understand this with an example.
	- Let's have two relations, ENROLLED and COURSE. ENROLLED consist of two attributes STUDENT\_ID
		- and COURSE\_ID. It denotes the map of students who are enrolled in given courses.
	- COURSE contains the list of courses available.
	- See, here attributes/columns of COURSE relation are a proper subset of attributes/columns of ENROLLED relation. Hence Division operation can be used here.

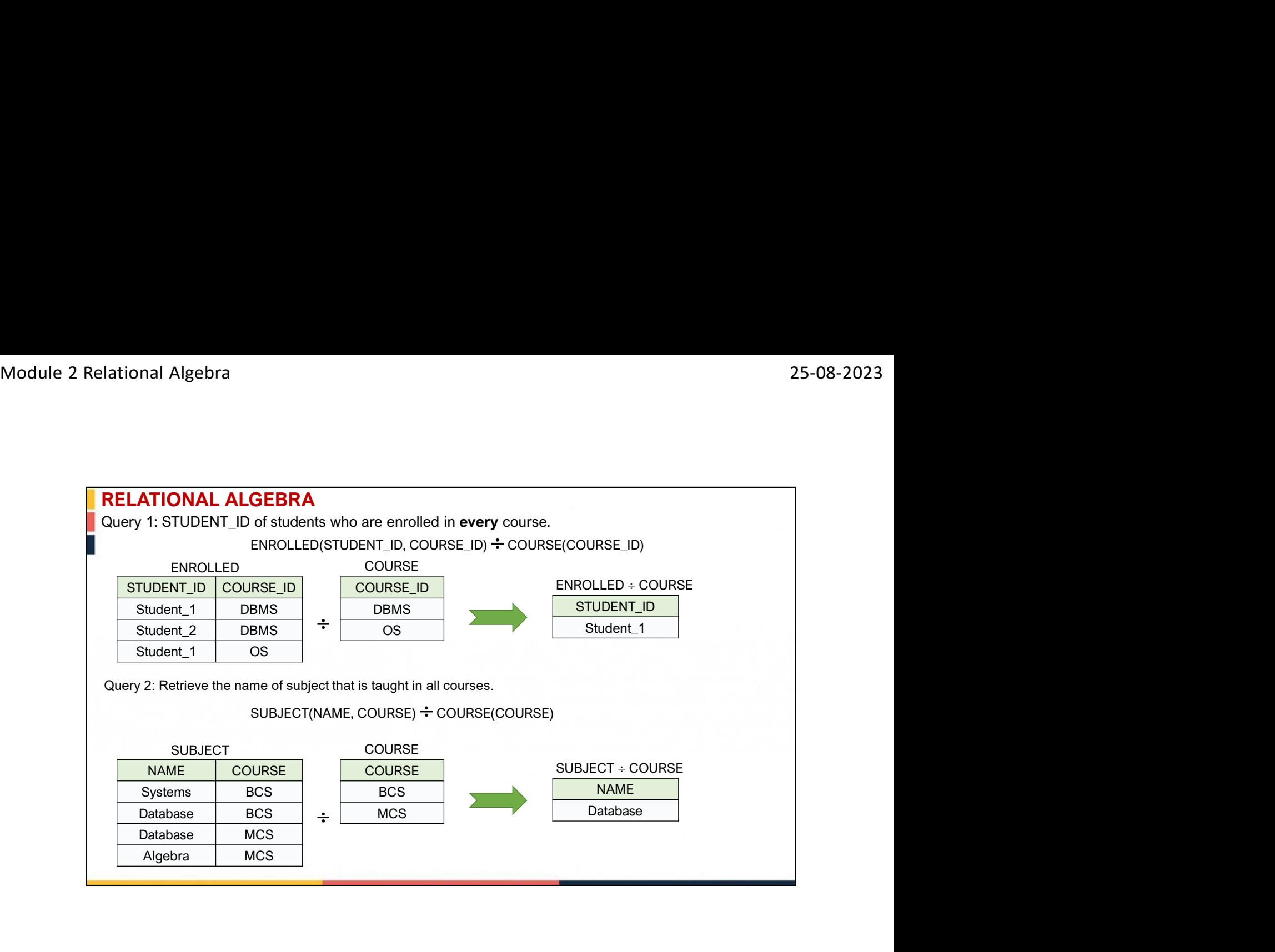

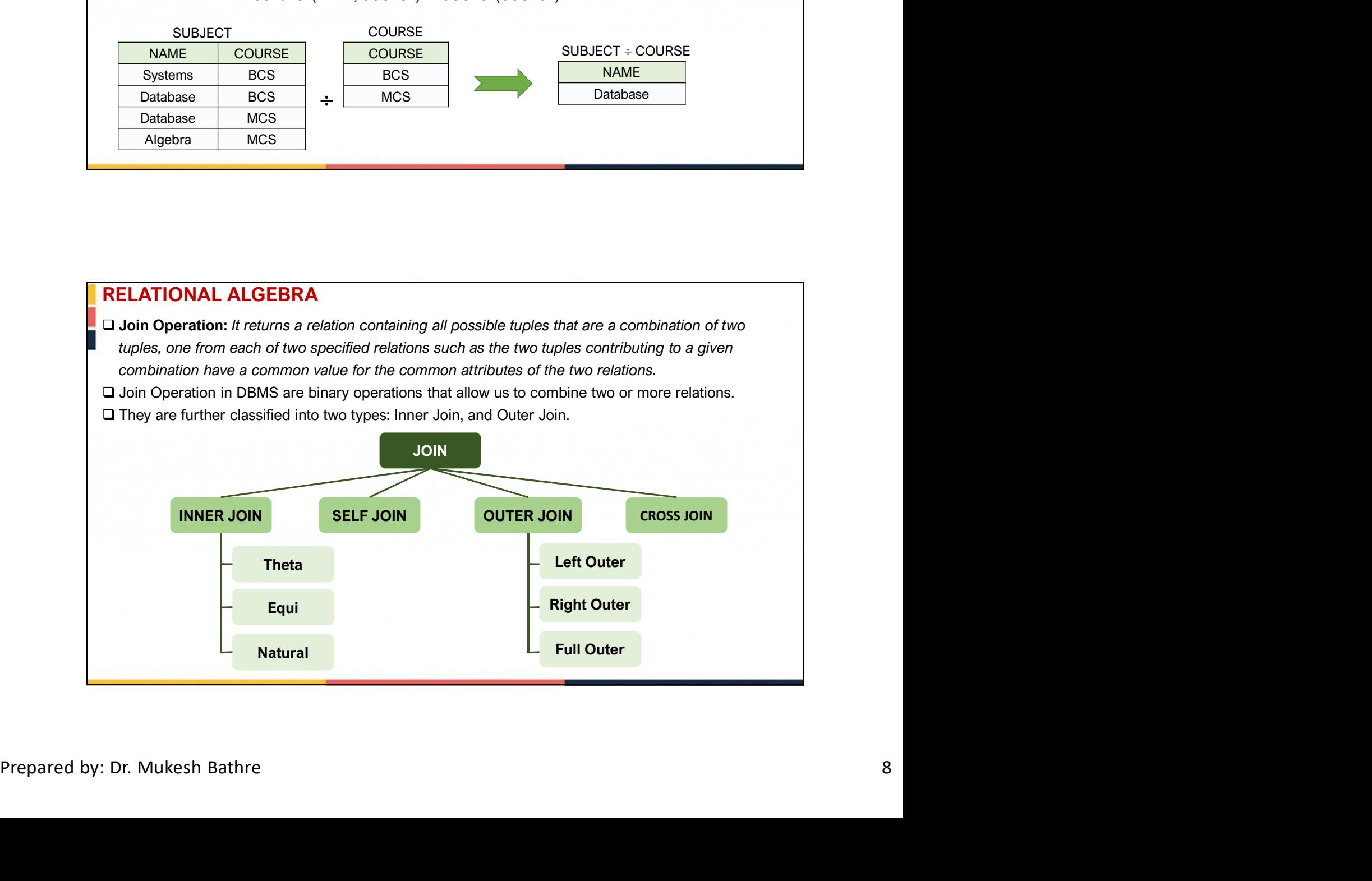

 $\Box$  Inner Join: When we perform Inner Join, only those tuples returned that satisfy the certain

**ELATIONAL ALGEBRA**<br> **ELATIONAL ALGEBRA**<br> **Inner Join:** When we perform Inner Join, only those tuples returned that satisfy the certain<br>
condition. It is also classified into three types: Theta Join, Equi Join and Natural Theta Join (θ): Theta Join combines two relations using a condition. This condition is represented **ELATIONAL ALGEBRA**<br> **ELATIONAL ALGEBRA**<br> **Inner Join:** When we perform Inner Join, only those tuples returned that satisfy the certain<br>
condition. It is also classified into three types: Theta Join, Equi Join and Natural **ELATIONAL ALGEBRA**<br> **ELATIONAL ALGEBRA**<br> **Inner Join:** When we perform Inner Join, only those tuples returned that satisfy the certain<br>
condition. It is also classified into three types: Theta Join, Equi Join and Natur

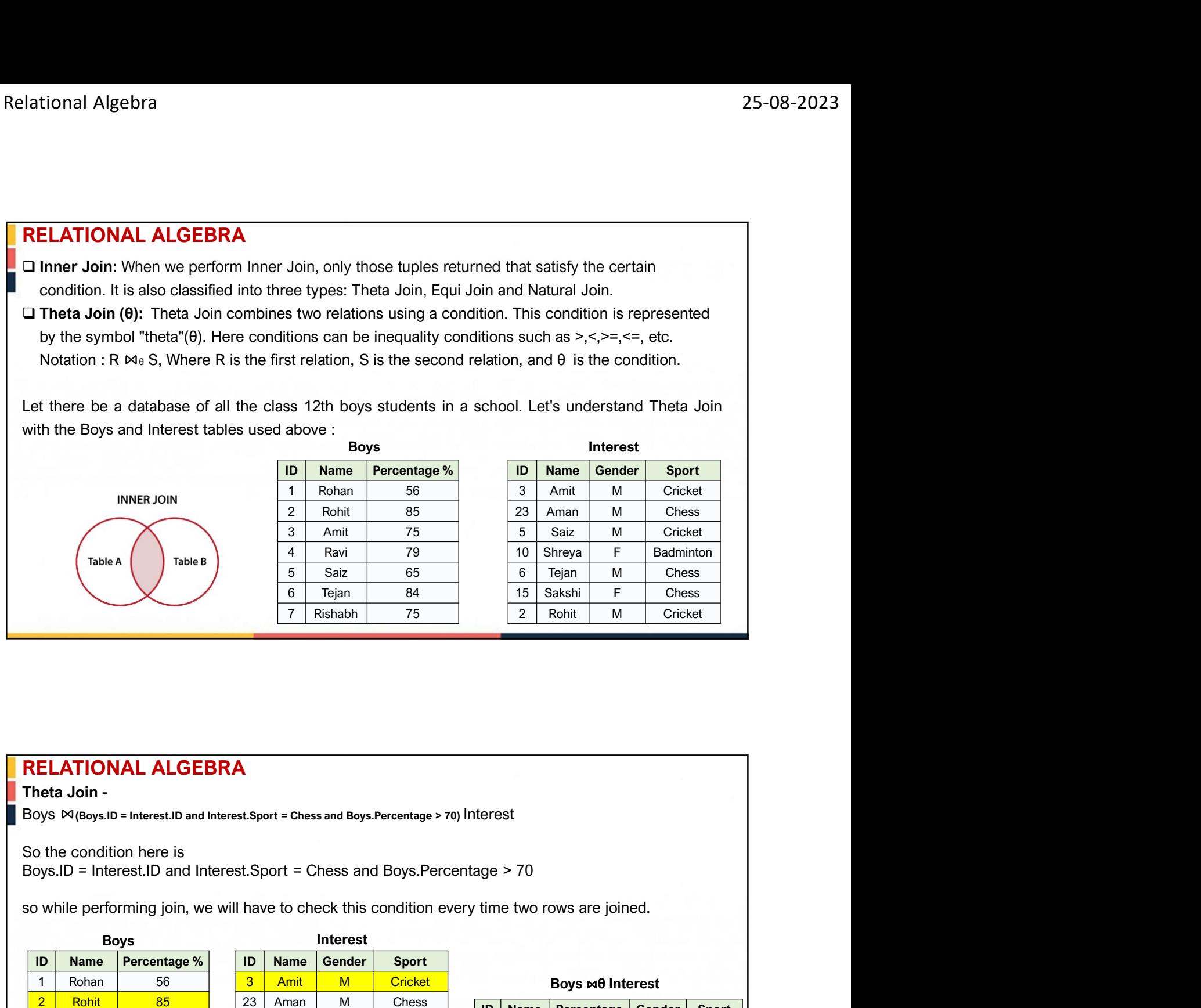

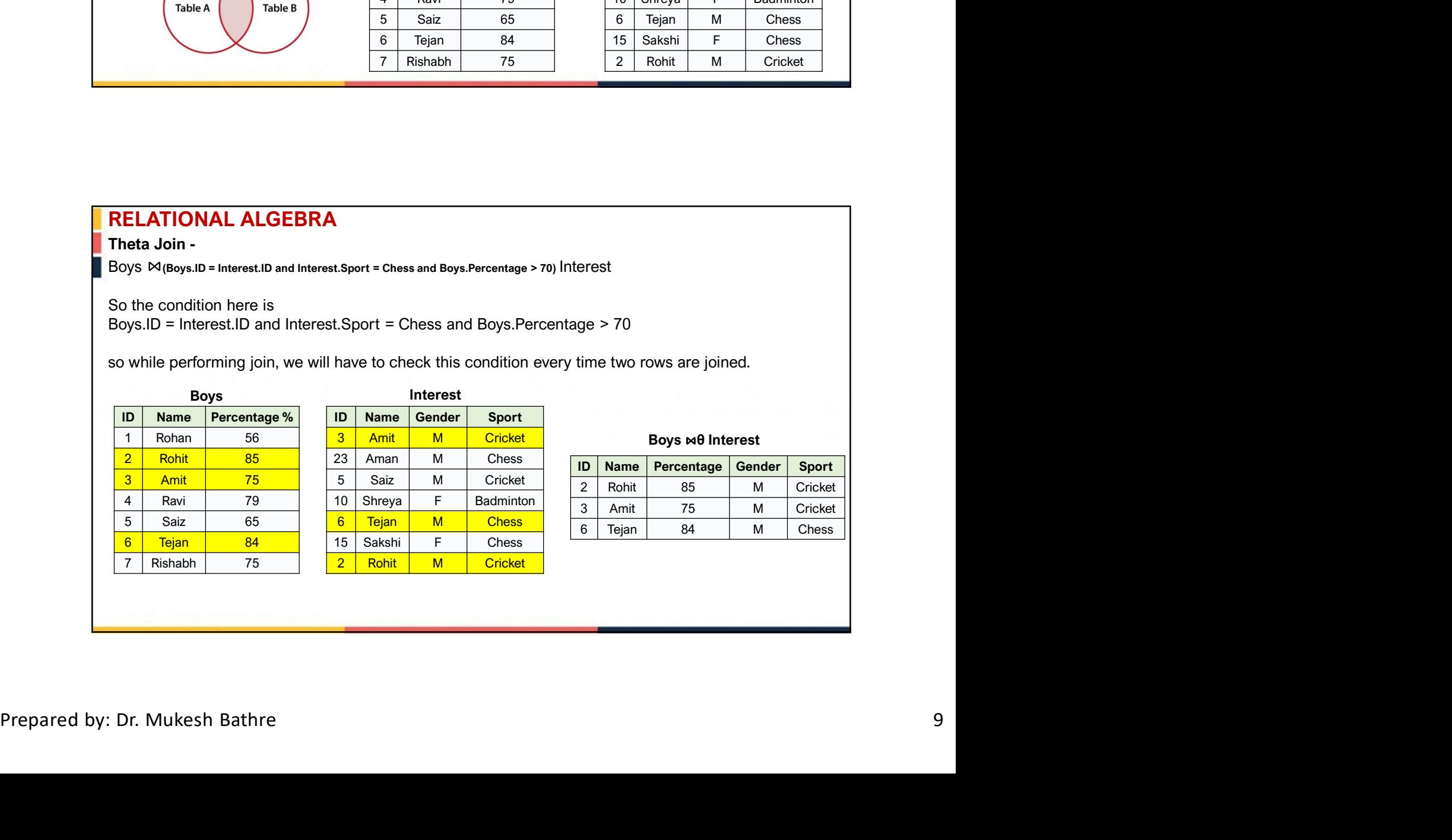

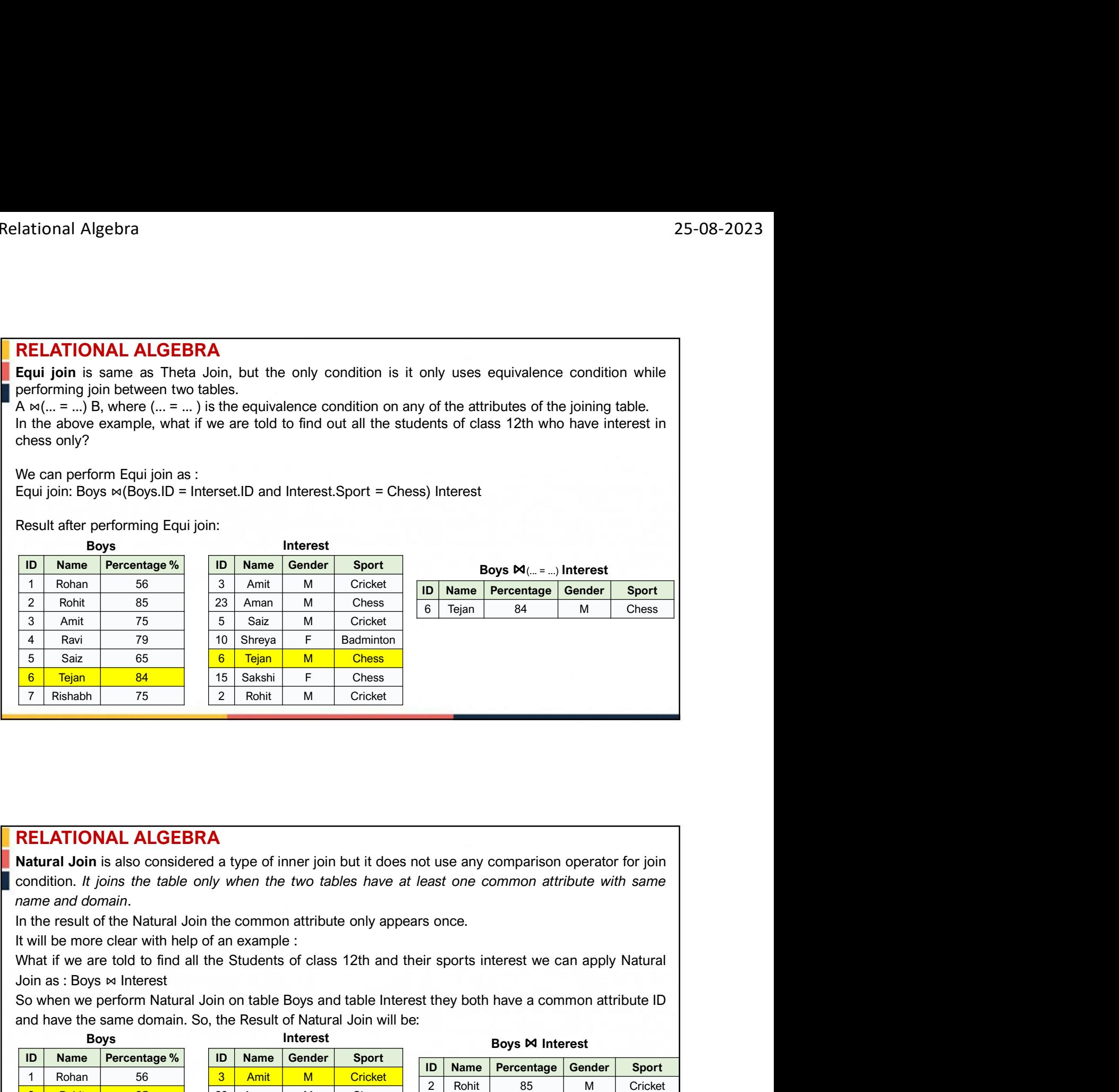

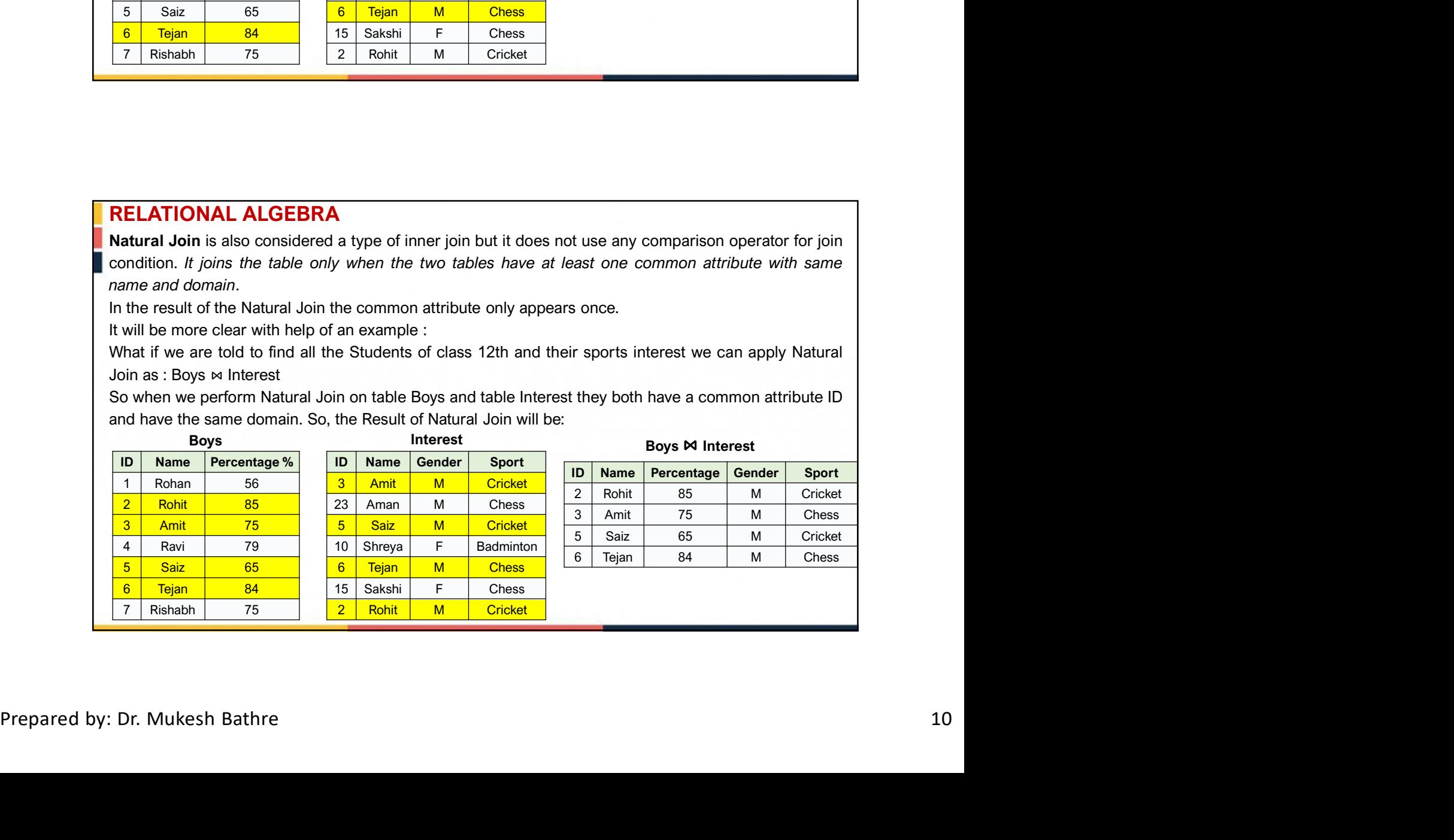

# RELATIONAL ALGEBRA **Outer Join** Outer Join in Relational algebra returns all the attributes of both the table depending on the condition. If some attribute value is not present for any one of the tables it returns NULL in the respective row of the table attribute. It is further classified as: Left Outer Join Right Outer Join Full Outer Join Let's see how these Joins are performed. Left Outer Join It returns all the rows of the left table even if there is no matching row for it in the right table performing Left Outer Join.  $A \times B$ **COUT JOIN AL ALGEBRA**<br>
Outer Join in Relational algebra returns all the attributes of both the table depending on the condition. If<br>
some attribute value is not present for any one of the tables it returns NULL in the res sports interest. 1 Ramin The Saving True is no matching row for it in the right table performing<br>
1 and the Boys and Interest and find out all the boys of class 12th and their<br>
1 and the Boys and table Interest such that Boys.ID = Interest If table even if there is no matching row for it in the right table performing<br>
on table Boys and Interest and find out all the boys of class 12th and their<br> **1 Rohan 56**<br> **1 Rohan 56**<br> **1 Rohan 56**<br> **1 Rohan 56**<br> **1 Roha** The State of Tigins of Class 12th and their<br>
2 Rohit 85<br>
3 American State of Tigins of Class 12th and their<br>
2 Rohit 85<br>
3 American State of Tigins of Class 1<br>
1 Rohit 85<br>
3 American State of Class 1<br>
1 Rohit 85<br>
3 America Thing row for it in the right table performing<br>
If ind out all the boys of class 12th and their<br>
Intervalsed that Boys.ID = Interest.ID . Then<br>
ID Name Gender Sport<br>
ID Name M Cricket<br>
Sa Aman M Cricket<br>
Sa Saiz M Cricket<br> Find out all the boys of class 12th and their<br>
find out all the boys of class 12th and their<br>
t such that Boys.ID = Interest.ID . Then<br> **D**<br> **Name Gender Sport**<br> **3** Amit M Cricket<br> **Example 18** Aman M Cricket<br> **5** Saiz M Final State of Texas Contact Texas Contact Texas Contact Texas Contact Texas Contact Texas Contact Texas Contact Texas Contact Texas Contact Texas Contact Texas Contact Texas Contact Texas Contact Texas Contact Texas Conta Full Cuter Join<br>Left Outer Join<br>Left Outer Join<br>It returns all the rows of the left table even if there is no matching row for it in the right table performing<br>technical of the Unit of Outer Join on table Boys and Interest

### RELATIONAL ALGEBRA

Result of the Join will be:

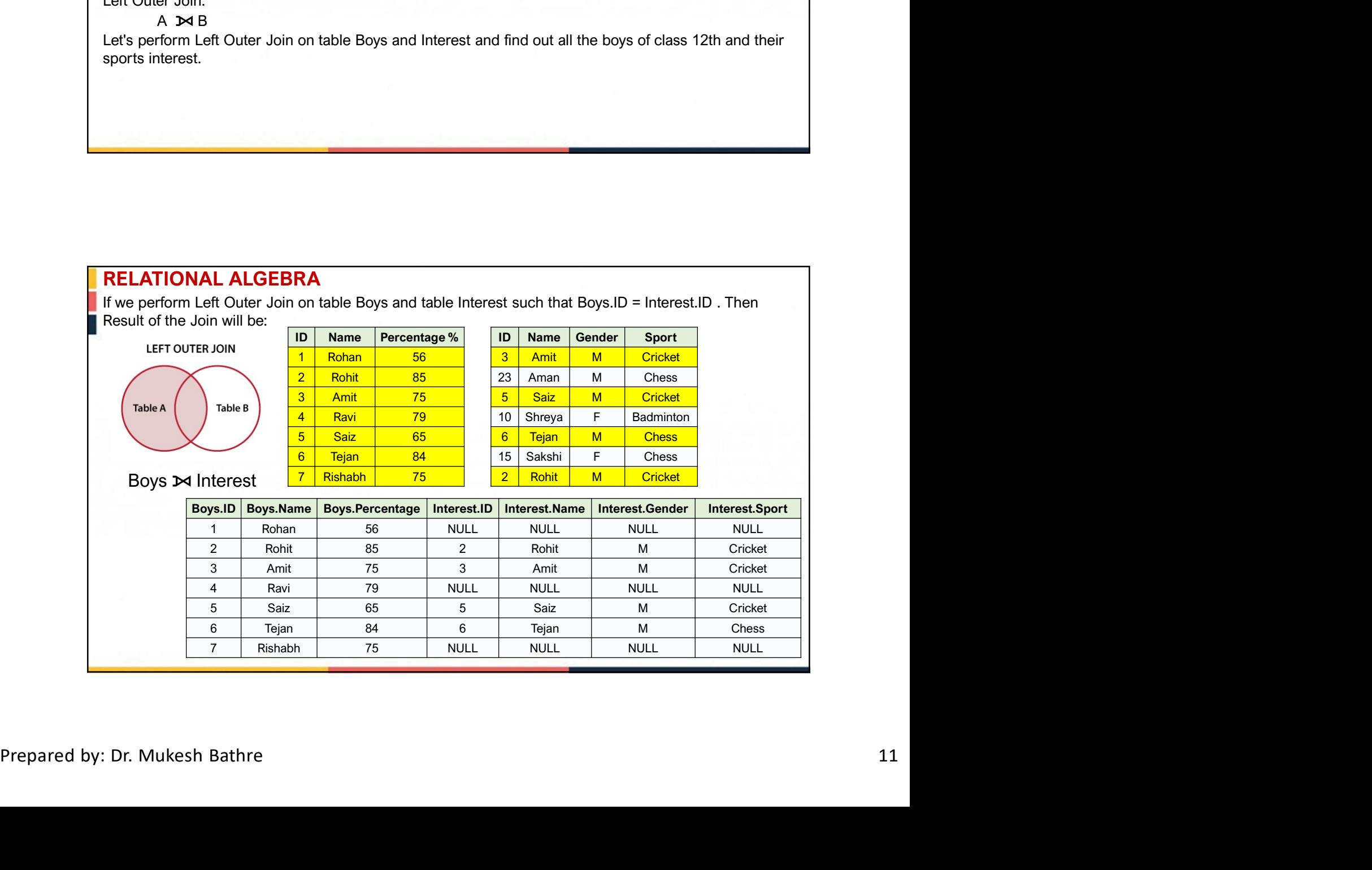

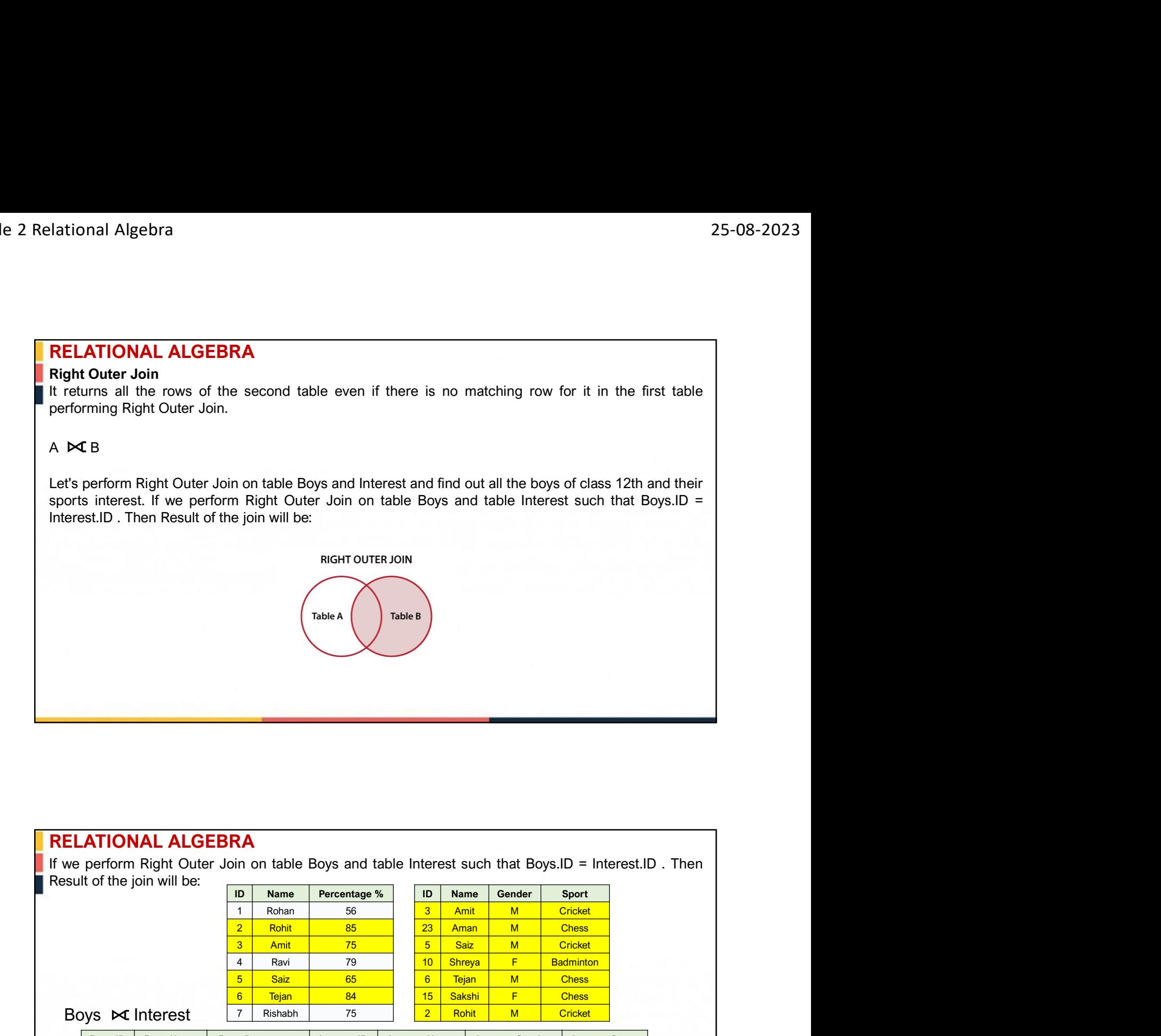

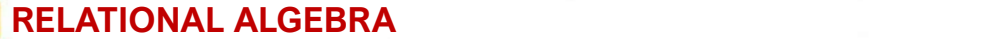

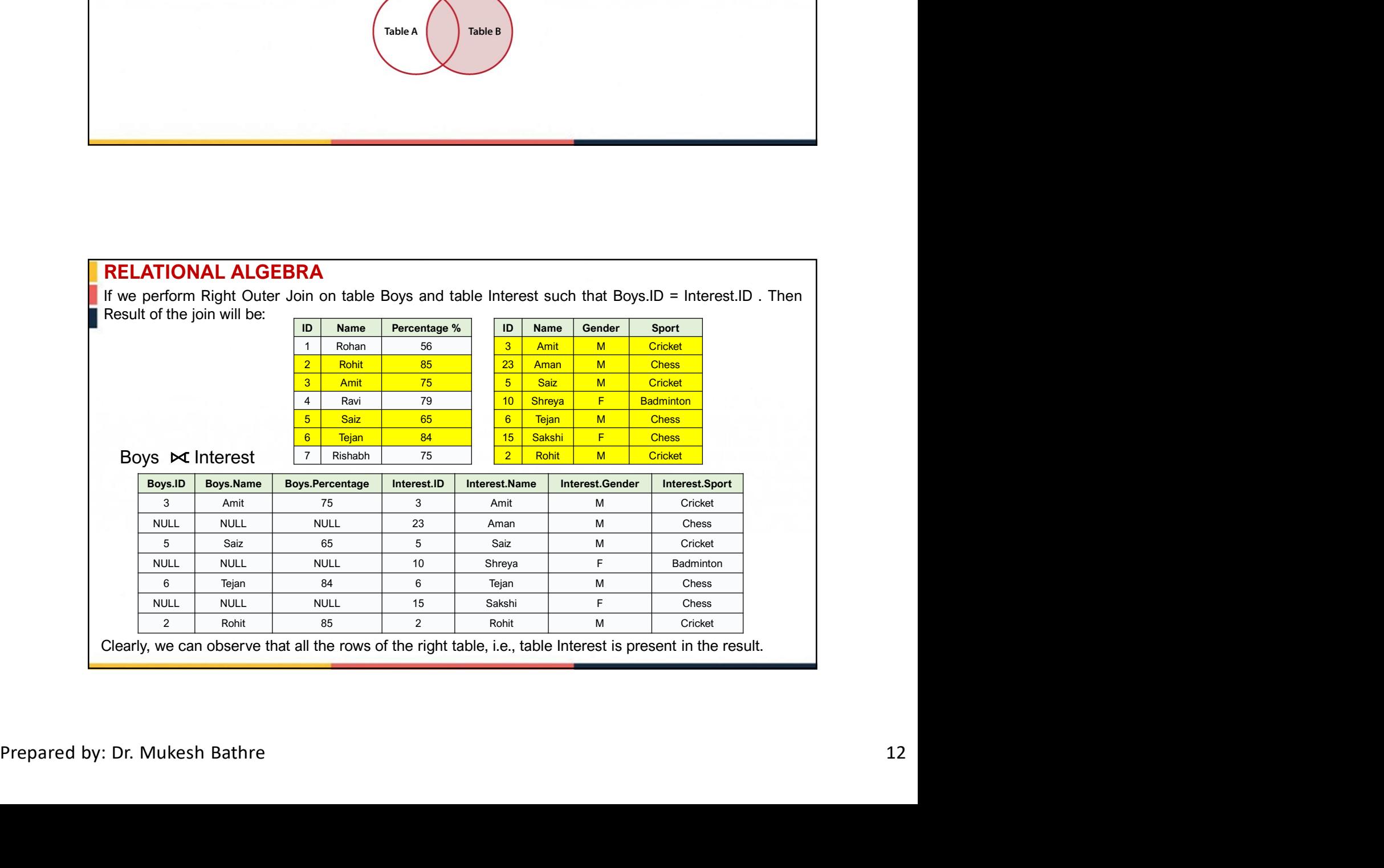

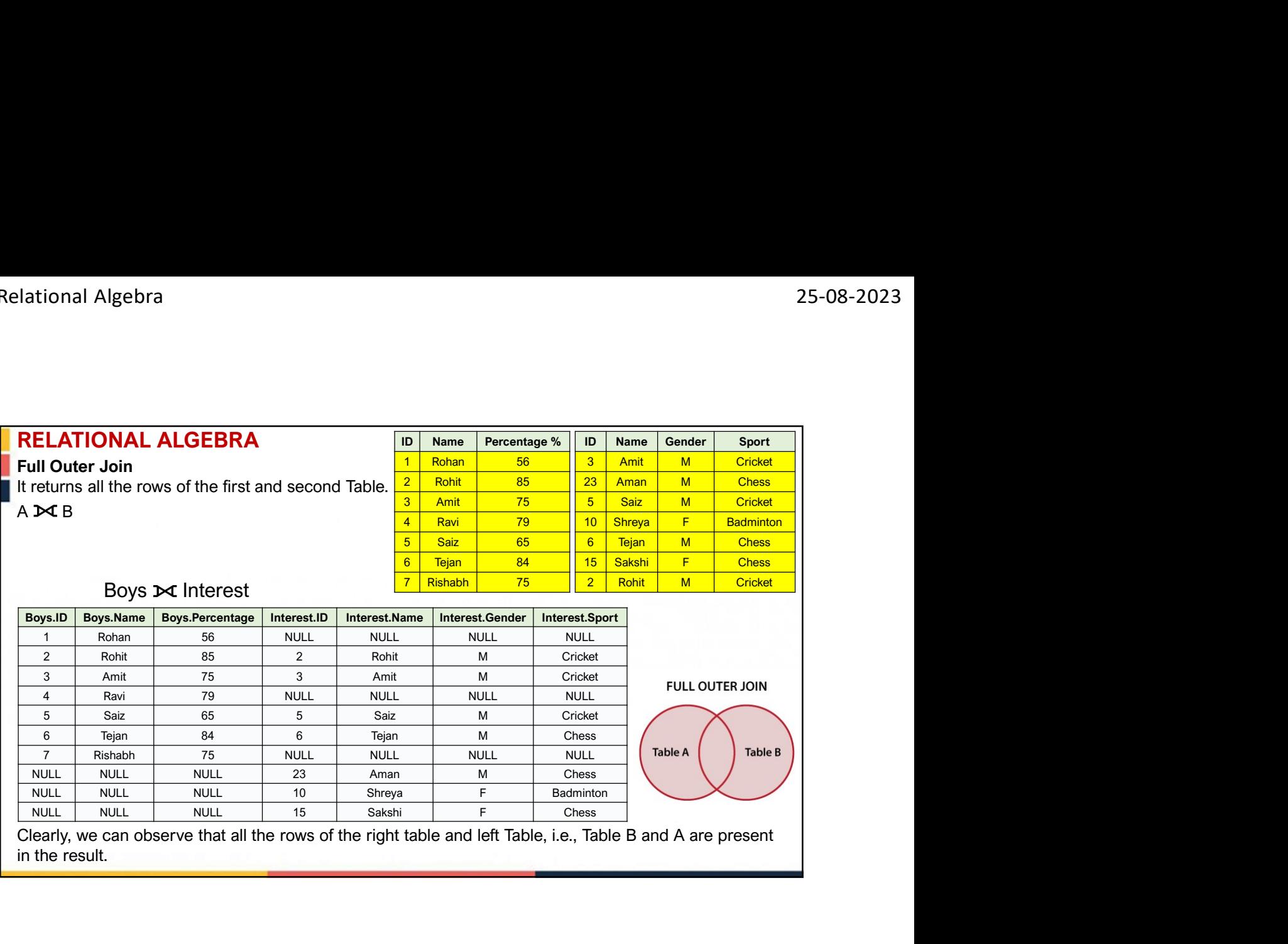